**Answer the following questions:** 

## **Section (1)**

## **Circle the correct answer in the following questions:**

1- At the end of a sentence we press the key:

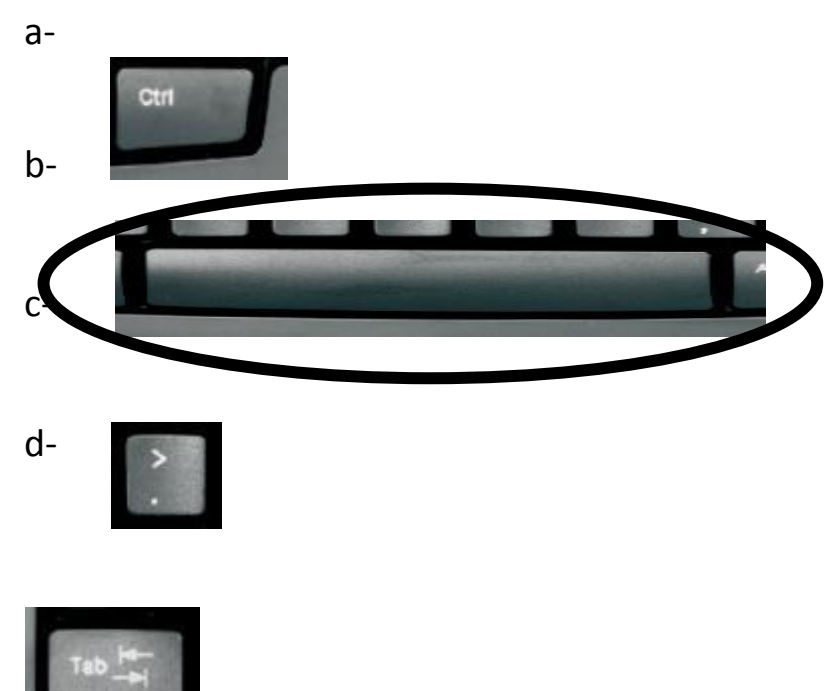

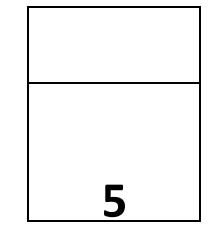

- 2- You can use these keys to: a- Type your name.
- 3- b- Type your age.
	- c- Type both your age and name.
	- d- None of the above.

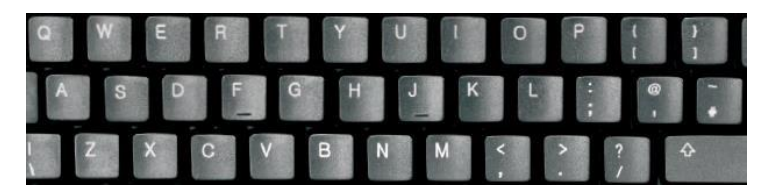

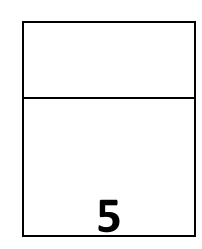

4- To Open a new document we choose:

5- Which of the following sentences is typed correctly:

a-HOME.

b-FILE.

- c- INSERT.
- d- DESIGN.

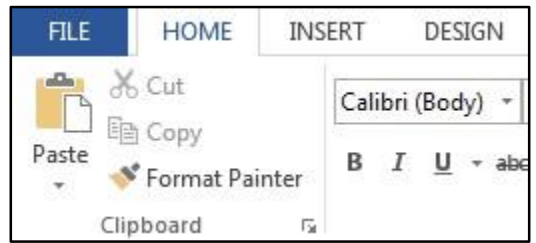

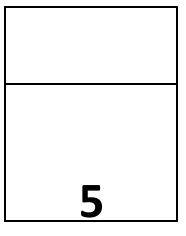

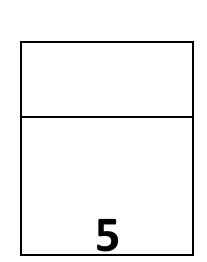

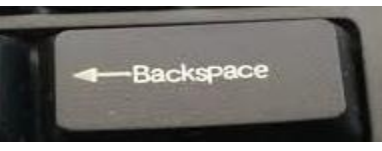

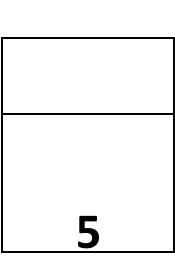

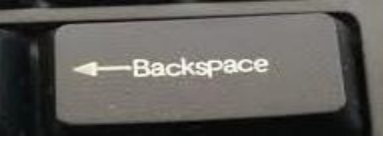

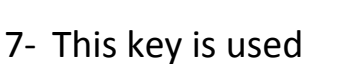

a-he went to school by bus.

c- He went to school by bus.

d- HE went to school by bus.

6- We use this key

d- To make a line break.

b- HE WENT TO SCHOOL BY BUS.

a-To make spaces between words.

b- To type letters in upper-case.

a-To make line break.

c- To delete words.

- b- To delete letters.
- c- To put a full stop.
- d- To type letters in upper-case.

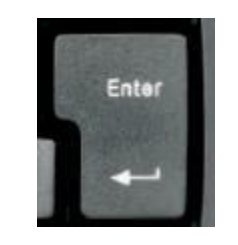

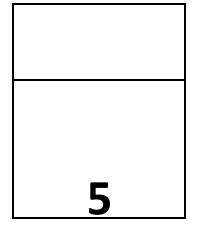

8- To improve reading this sentence "MyschoolisthebestinallAbudhabi".

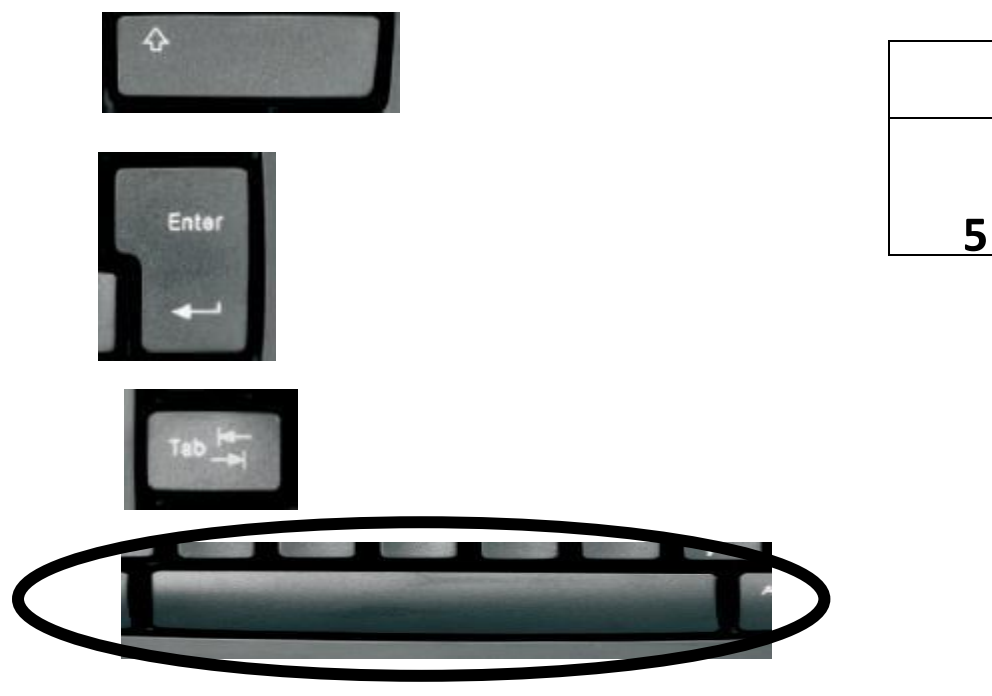

-

9- To change the color of a word we use:

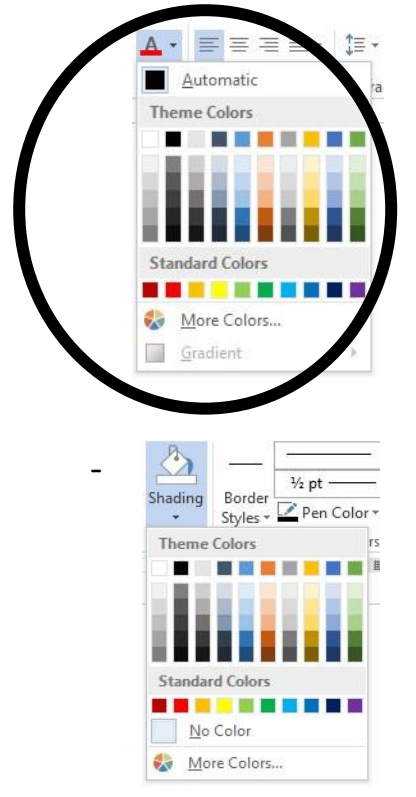

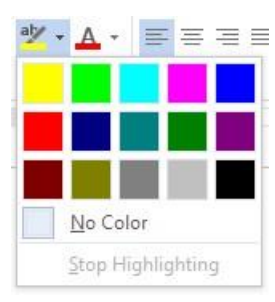

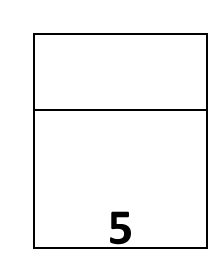

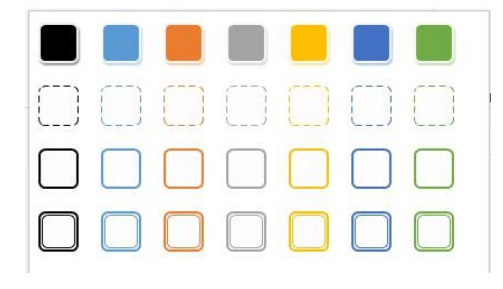

10-Match the words in column A with the words in column B:

**5**

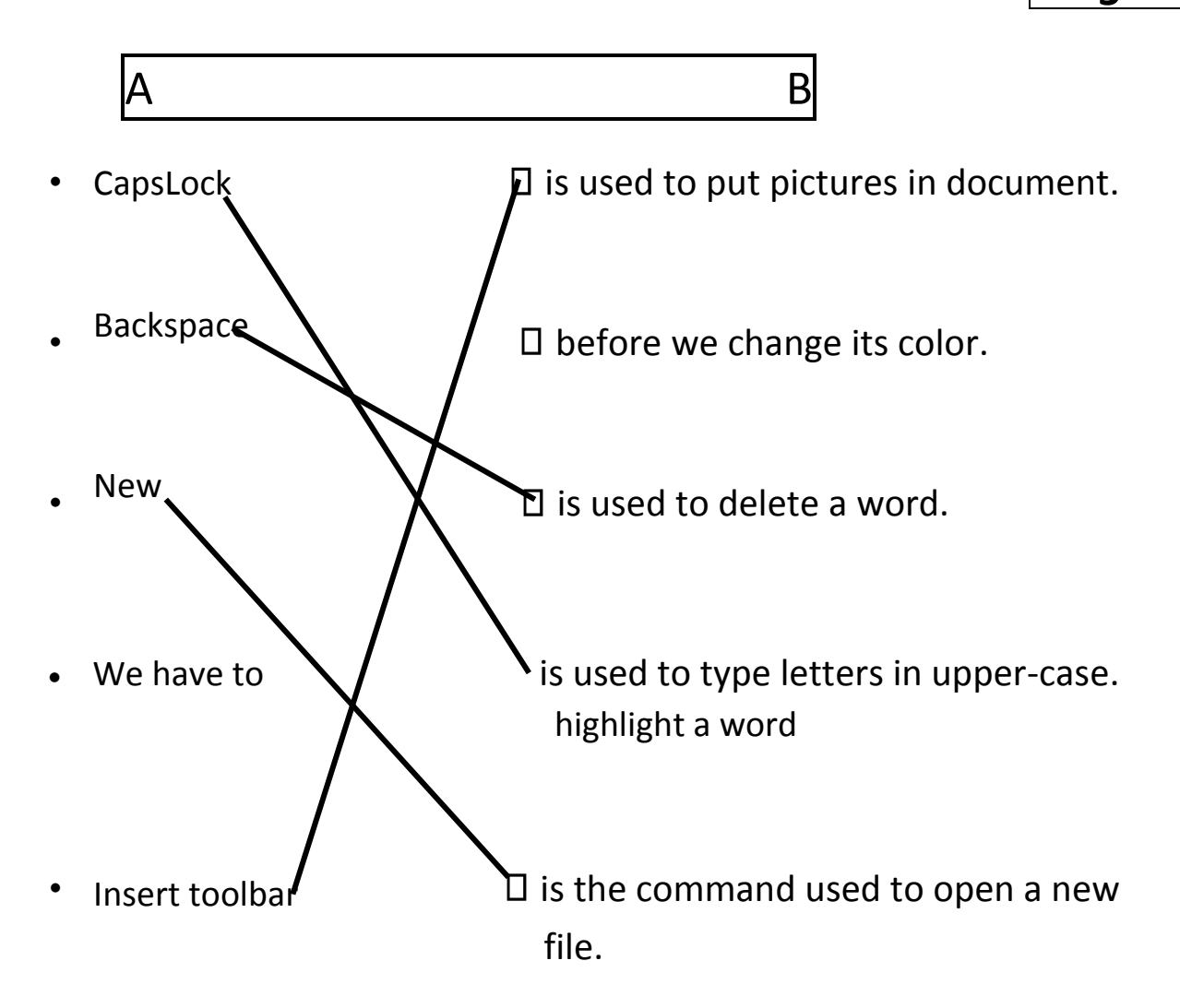

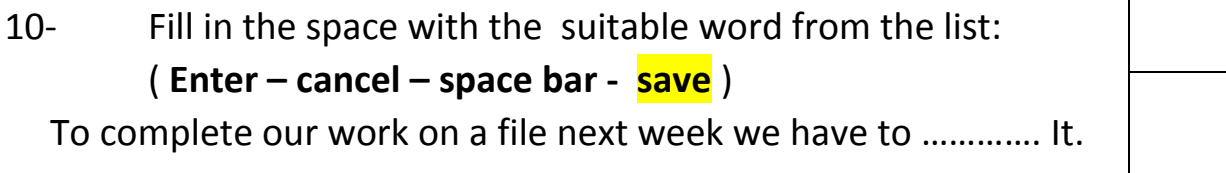

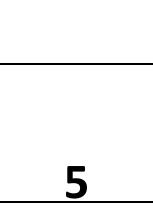